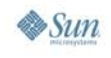

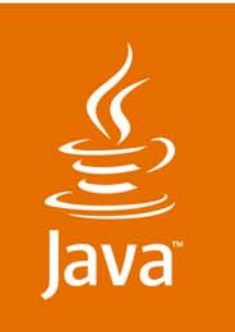

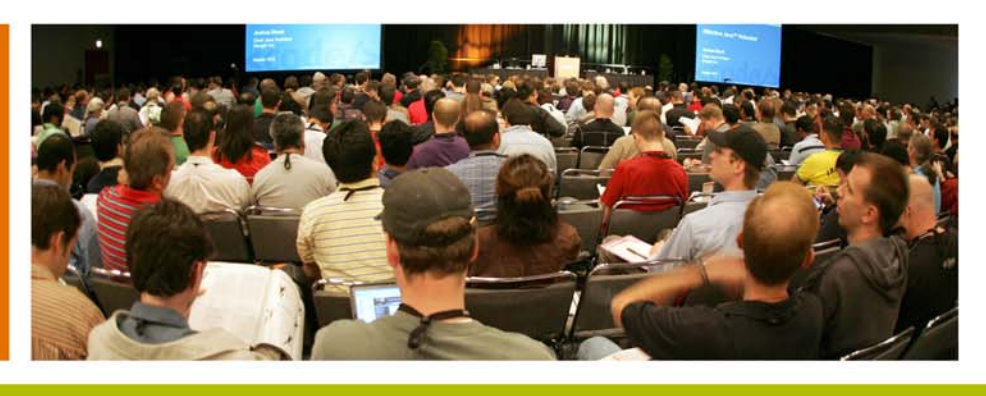

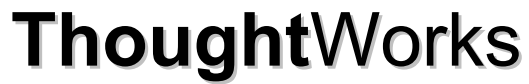

lavaOne

**Language-Oriented Programming and Language Workbenches: Building Domain Languages Atop Java™ Technology**

Neal Ford

**Thought**Worker/Meme Wrangler **Thought**Works www.thoughtworks.com

Session TS-1589

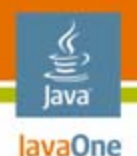

## **What This Session Covers**

- •**Motivation**
- $\bullet$ Internal vs. external DSLs
- $\bullet$  Building internal DSLs in
	- •Java technology
	- $\bullet$ Groovy
	- •Ruby (via JRuby)
- •Building external DSLs
- $\bullet$ DSL best practices

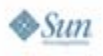

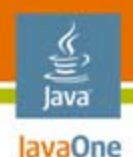

#### **Questions**

- • Why is there so much XML mixed in with my Java code?
- •Why do we need things like aspects?
- • Why won't everyone shut up already about Ruby on Rails?
- $\bullet$  Is there an evolutionary step beyond objectoriented programming?

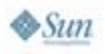

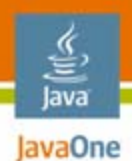

#### **Modeling the World With Trees**

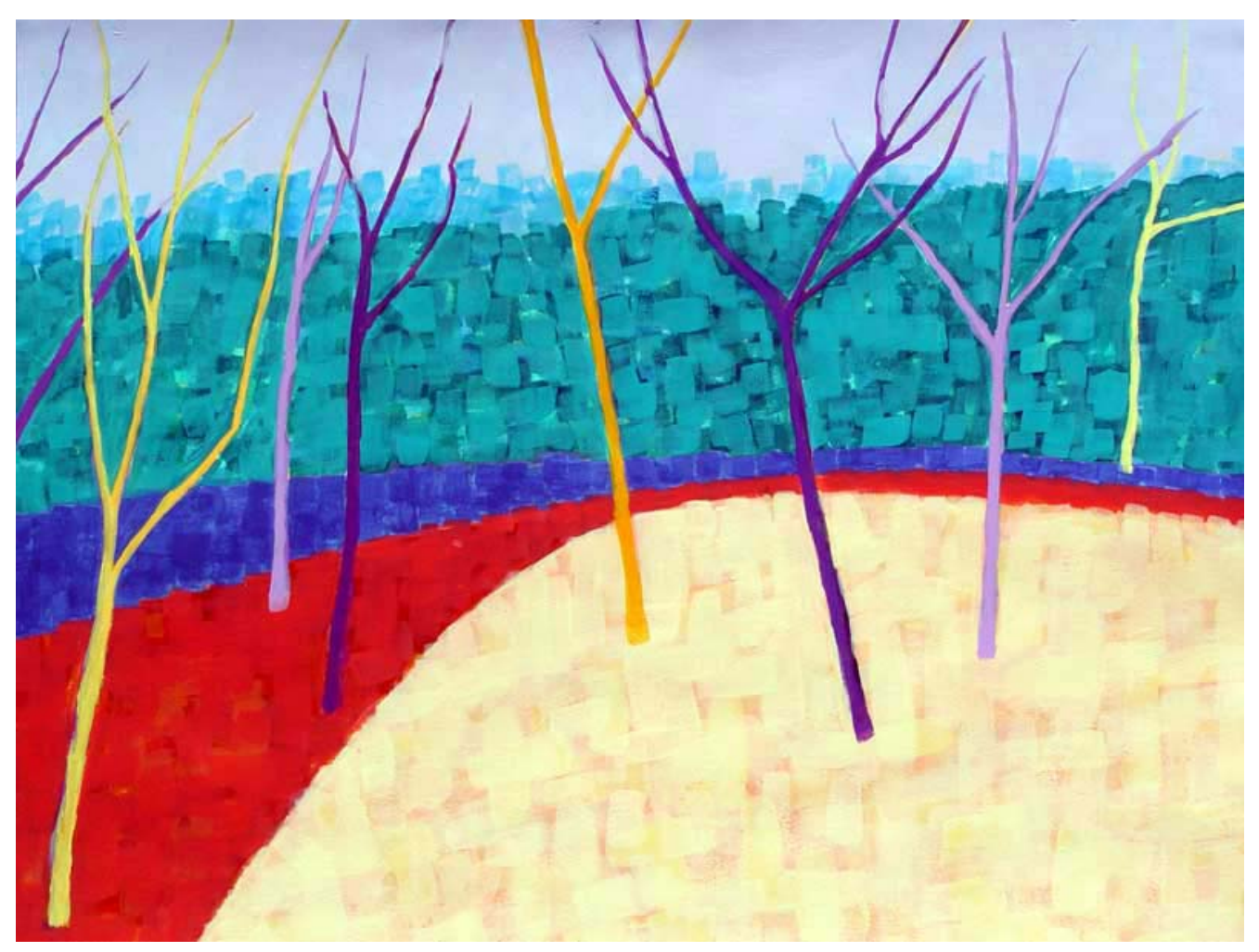

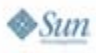

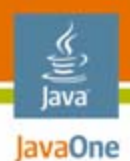

#### **Modeling the Real World**

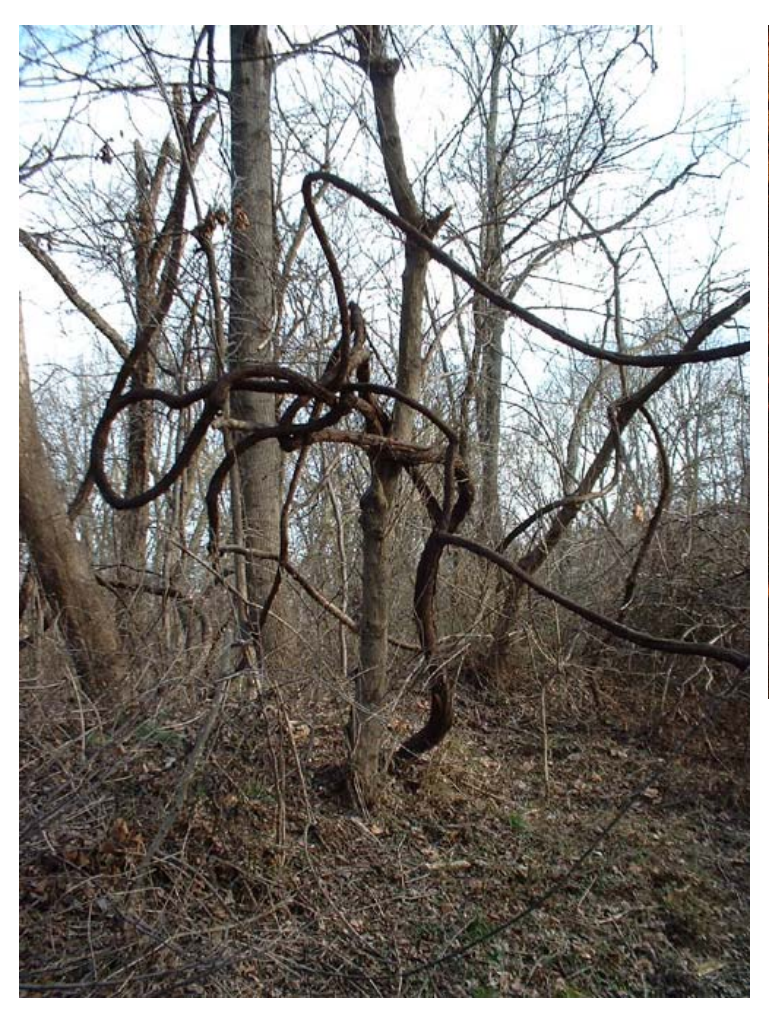

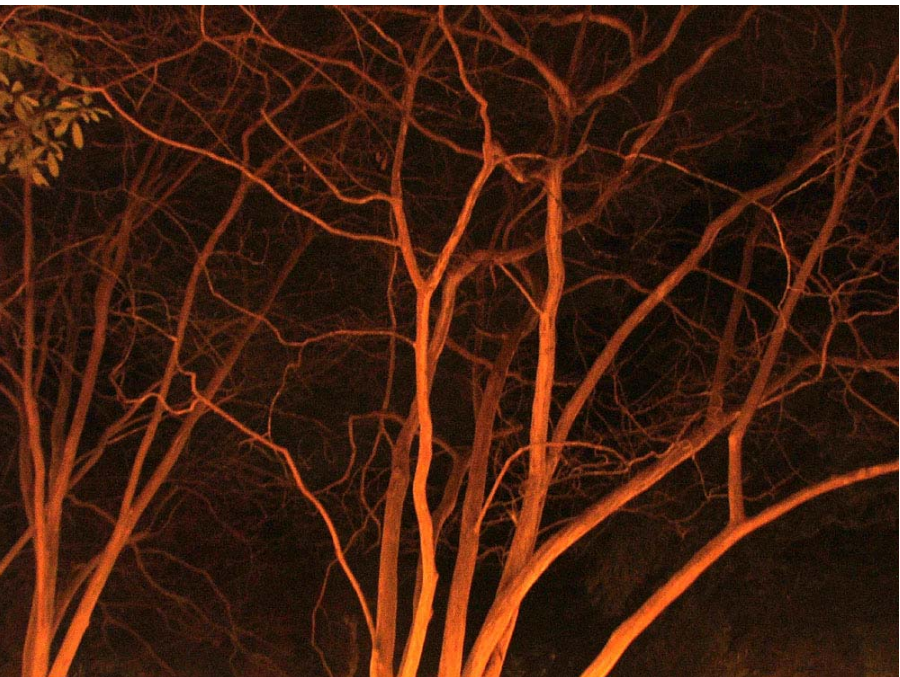

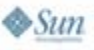

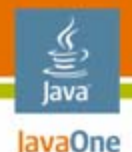

## **Changing Abstraction Styles**

- • Layers of abstraction using language
	- •Not trees
- $\bullet$  Trees and hierarchies still exist
	- Underneath a stronger abstraction layer
	- • Objects, aspects, generics, et al become the building blocks for DSLs
- $\bullet$  Allows developers to work at a higher level of abstraction
- $\bullet$ Declarative vs. imperative programming

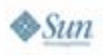

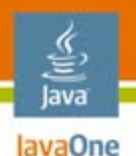

## **Why Use DSLs for Abstraction?**

- • "Iced decaf triple grande vanilla skim with whip latte"
- "Scattered, smothered, covered"
	- The Waffle House Hash Brown language has 8 keywords (all inflected verbs)
	- Scattered, smothered, covered, chunked, topped, diced, peppered, and capped
- "Route 66, swinging, easy on the chorus, extra solo at the coda, and bump at the end"
- "OMFG D00d Bob is t3h UBER 1337 R0XX0RZ LOL"

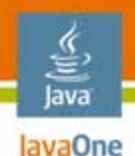

## **Including Your Business**

- $\bullet$  Even if you are a Java technology ace
	- You still have to learn the DSL for your business on day 1
	- $\bullet$ This is the hardest part of your job

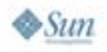

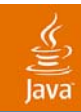

#### **Observation**

#### *Every non-trivial human behavior has a domain specific language.*

java.sun.com/javaone 2007 JavaOne<sup>sм</sup> Conference | Session TS-1589 | 9

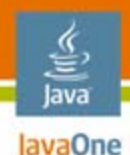

#### **Nomenclature**

- •Coined by Martin Fowler
- • Domain-specific language
	- A limited form of computer language designed for a specific class of problems
- • Language-oriented programming
	- The general style of development which operates about the idea of building software around a set of domain specific languages

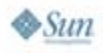

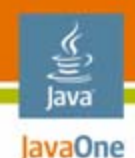

#### **DSLs vs. APIs**

•An API has an **explicit** context

**Coffee latte = new Coffee(Size.VENTI);**

**latte.setFatContent(FatContent.NON\_FAT);**

**latte.setWhip(Whip.NONE);**

**latte.setFoam(Foam.NONE);**

**latte.setTemperature(Temp.EXTRA\_HOT);**

**latte.setStrength(5);**

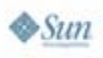

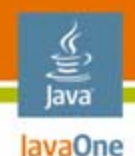

#### **DSLs vs. APIs**

- •DSLs have an implicit context
- $\bullet$  Consider the real-world examples
	- •The context is never mentioned
	- $\bullet$  Once a context is established, repeating it over and over is just noise

#### **Venti half-caf, non-fat, extra hot, no foam, no whip latte**

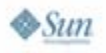

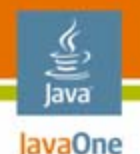

### **Internal vs. External DSLs**

- • Internal DSLs sit atop your base language
	- •Must follow the syntax rules of the base language
	- •Why Groovy and Ruby make better bases
- $\bullet$  External DSLs
	- $\bullet$ Create a lexer and parser
	- • Can take on any syntax you like
		- Let your imagination be your guide!
	- Hard to create...

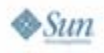

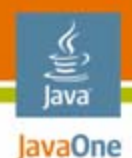

#### **Fluent Interface**

- • Creating a readable model
	- Convert APIs to English-like sentences
- •Slightly harder to write
- $\bullet$ Much easier to read

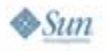

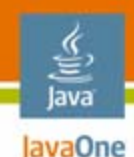

## **Car API**

```
Car car = new CarImpl();
MarketingDescription desc = new
      MarketingDescriptionImpl();
desc.setType("Box");
desc.setSubType("Insulated");
desc.setAttribute("length", "50.5");
desc.setAttribute("ladder", "yes");
desc.setAttribute("lining type", "cork");
car.setDescription(desc);
```
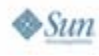

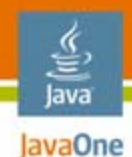

#### **Car Fluent Interface**

**Car car = new CarImpl().withMarketingDescriptionOf( new MarketingDescriptionImpl("Box", "Insulated"). andAttributeOf("length", "50.5"). andIncludesA("ladder"). andAttributeOf("lining type", "cork"));**

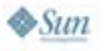

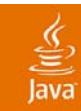

## **Existing Fluent Interfaces**

2007 JavaOne<sup>sM</sup> Conference | Session TS-1589 | 17

java.sun.com/javaone

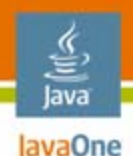

#### **Fluent Interface: Hamcrest**

• Hamcrest is an open source library from Google that creates fluent interfaces around JUnit matchers

**assertThat(theBiscuit, equalTo(myBiscuit));**

**assertThat(theBiscuit, is(equalTo(myBiscuit)));**

**assertThat(theBiscuit, is(myBiscuit));**

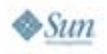

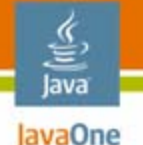

#### **Fluent Interface: Mocks**

#### •**JMock**

```
class PublisherTest extends MockObjectTestCase {
  public void testOneSubscriberReceivesAMessage() {
    Mock mockSubscriber = mock(Subscriber.class);
    Publisher publisher = new Publisher();
    publisher.add((Subscriber) mockSubscriber.proxy()); 
    final String message = "message"; 
    // expectations
    mockSubscriber.expects(once()).
                     method("receive").with(eq(message)); 
    // executepublisher.publish(message);
  }
```
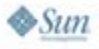

**}**

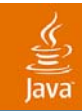

# **Building Internal DSLs** In Java Technology

2007 JavaOne<sup>sм</sup> Conference | Session TS-1589 | 20

java.sun.com/javaone

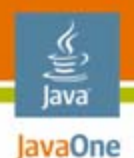

## **Example: Logging Configuration**

- •Logger setup is ugly
- •Very API-ish
- $\bullet$  Uses
	- A properties file
	- •Code
	- An XML file
- • Demo
	- LoggingConfiguration.java

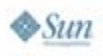

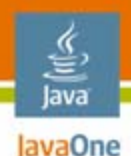

## **Fluent Interface: Wrapping iBatis**

- Humane interfaces improve the readability of any code
- $\bullet$ You can wrap existing APIs in fluent interfaces
- $\bullet$  Example
	- $\bullet$ iBatis is an open source O/R mapping tool
	- $\bullet$ It drips of API style of coding
	- •Wrapping iBatis access in a fluent interface
	- • Demo
		- EventPersisterImpl.java

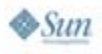

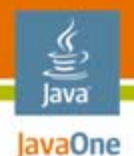

## **Java Technology: A Calendar DSL**

- • Goal
	- Create a calendar application in Java technology using DSL techniques
	- $\bullet$ Primarily uses fluent interface
	- $\bullet$  Demo
		- Appointment.java
		- AppointmentCalendar.java
		- •CalendarDemo.java

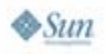

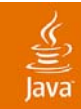

# **Building Internal DSLs** In Groovy

2007 JavaOne<sup>sм</sup> Conference | Session TS-1589 | 24

java.sun.com/javaone

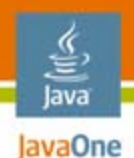

## **Internal DSLs in Groovy**

- • Groovy makes a better base for DSLs
	- •Open classes via categories
	- $\bullet$ **Closures**
	- •Looser syntax rules
	- $\bullet$ Dynamic typing

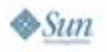

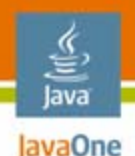

## **Building Blocks: Closures**

- • Closures mimic scope capturing method pointers
- $\bullet$  Like a method, a closure defines a scope
	- Can still reference variables from the enclosing scope
	- Accepts parameters
	- •Allows "with" semantics with categories
- $\bullet$ In a DSL, provides containership semantics

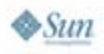

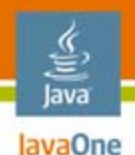

## **Building Blocks: Open Classes**

- •Open Classes via categories
- • Groovy allows you to attach methods to an existing class
	- •Either Groovy or Java Development Kit (JDK™)
	- Yes, you can add methods to String
- • Categories are classes with static methods
	- Each method's first parameter is self
	- $\bullet$ Fake object-orientation
- $\bullet$ Category demo => Adding methods to String

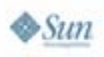

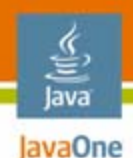

## **Time DSL in Groovy**

- • The goal: create a fluent interface around time spans and calendars
- Target syntax

#### **2.days.fromToday.at(4.pm)**

- •Returns a calendar for that date and time
- $\bullet$  Demo
	- •IntegerWithTimeSupport.groovy
	- $\bullet$ CalendarDsl.groovy
	- $\bullet$ TestTime.groovy
	- CalendarDslDemo.groovy

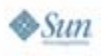

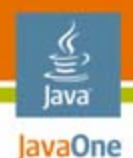

## **Who Returns What?**

**2.days.fromToday.at(4.pm)**

- $\bullet$ 4.pm => Integer
- $\bullet$  At
	- Accepts Integer
	- => Calendar
- $\bullet$ fromToday => Calendar
- $\bullet$ Days => Integer
- $\bullet$ 2 => Integer

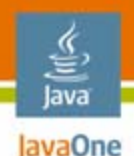

## **Builders in Groovy**

- $\bullet$  Builders make it much easier to build structures
	- XML documents
	- Swing user interfaces
- $\bullet$ Built using a fluent interface
- • Demo
	- Generating XML schema and POJO from a database schema

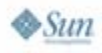

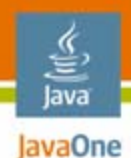

## **Groovy: Calendar**

- • The goal
	- •Create an appointment calendar using DSLs
	- •**Demonstrates** 
		- Open classes
		- Closures
		- Loose syntax rules
	- $\bullet$  Demo
		- Appointment.groovy
		- AppointmentCalendar.groovy
		- •IntegerWithTimeSupport.groovy
		- AppointmentCalendarDemo.groovy

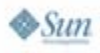

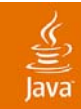

# **Building Internal DSLs** In Ruby

2007 JavaOne<sup>sм</sup> Conference | Session TS-1589 | 32

java.sun.com/javaone

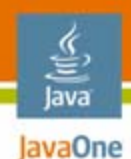

## **Ruby**

- • Ruby allows you to take DSL writing much further
- $\bullet$  Ruby features that enable DSLs
	- •True open classes
	- •**Closures**
	- •Really flexible syntax rules

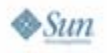

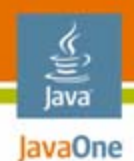

## **Time DSL in Ruby**

- • Goal
	- Support time ranges in Ruby
- • Demo
	- time\_dsl.rb
	- •time\_dsl\_test.rb

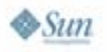

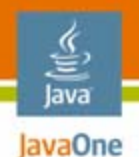

## **Ruby Calendar**

- •Our calendar example in Ruby
- $\bullet$  Demo
	- calendar\_fluent.rb
- $\bullet$ Functionally the same as the Groovy one
- $\bullet$  Cleaner syntax
	- •Less cruft
	- $\bullet$ True open classes

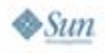

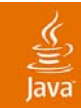

## **Building External DSLs**

2007 JavaOne<sup>sM</sup> Conference | Session TS-1589 | 36

java.sun.com/javaone

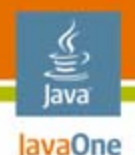

## **Language Workbenches**

- • A language workbench is a tool that supports Language oriented programming
- $\bullet$ Today's language workbenches
- •Intentional Software (developed by Simonyi)
- $\bullet$ Software factories (developed by Microsoft)
- $\bullet$  Meta Programming System (developed by JetBrains)

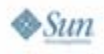

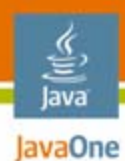

#### **Compilation Cycle (Since CS-101)**

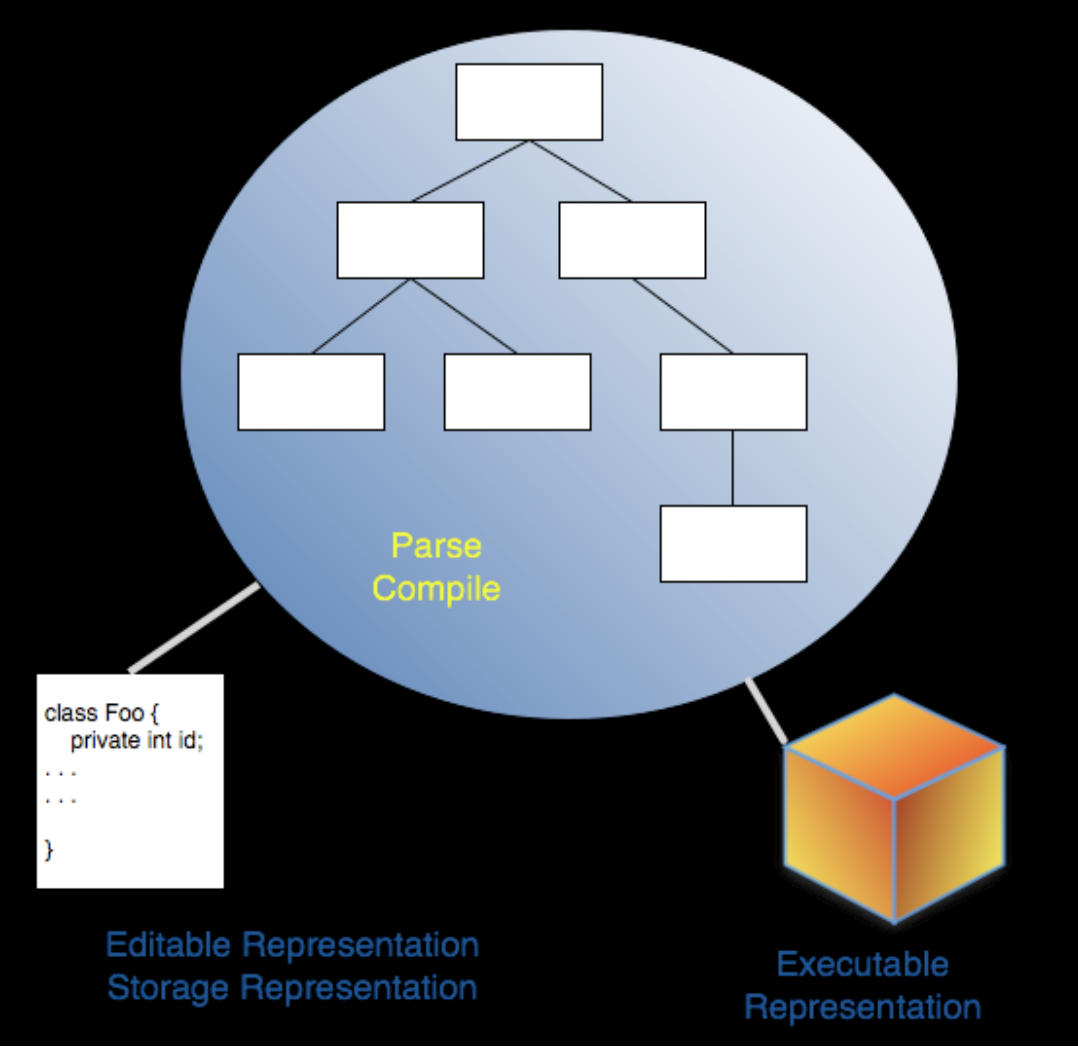

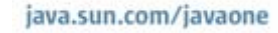

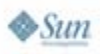

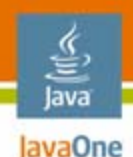

#### **"Post-IntelliJ" IDEs**

- $\bullet$  First tool that allowed you to edit against the abstract syntax tree instead of text
- $\bullet$  How refactoring and other intelligent support works

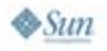

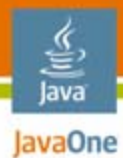

#### Workbend

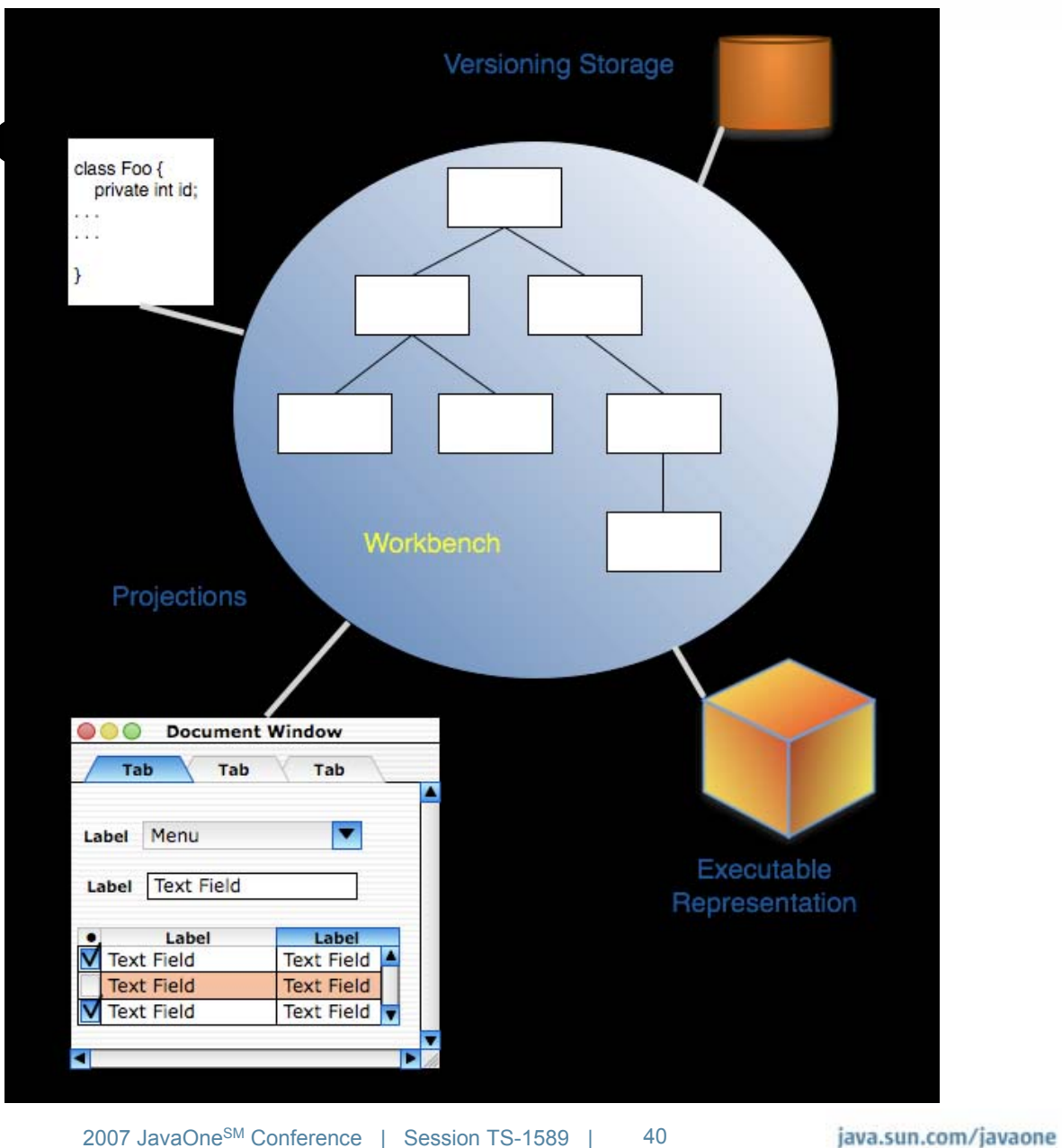

 $\diamond$ Sun

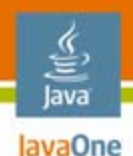

## **Language Workbenches**

- • Editable representation is a projection of the abstract representation
- $\bullet$  Abstract representation has to be comfortable with errors and ambiguities

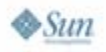

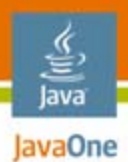

#### **JetBrains MPS**

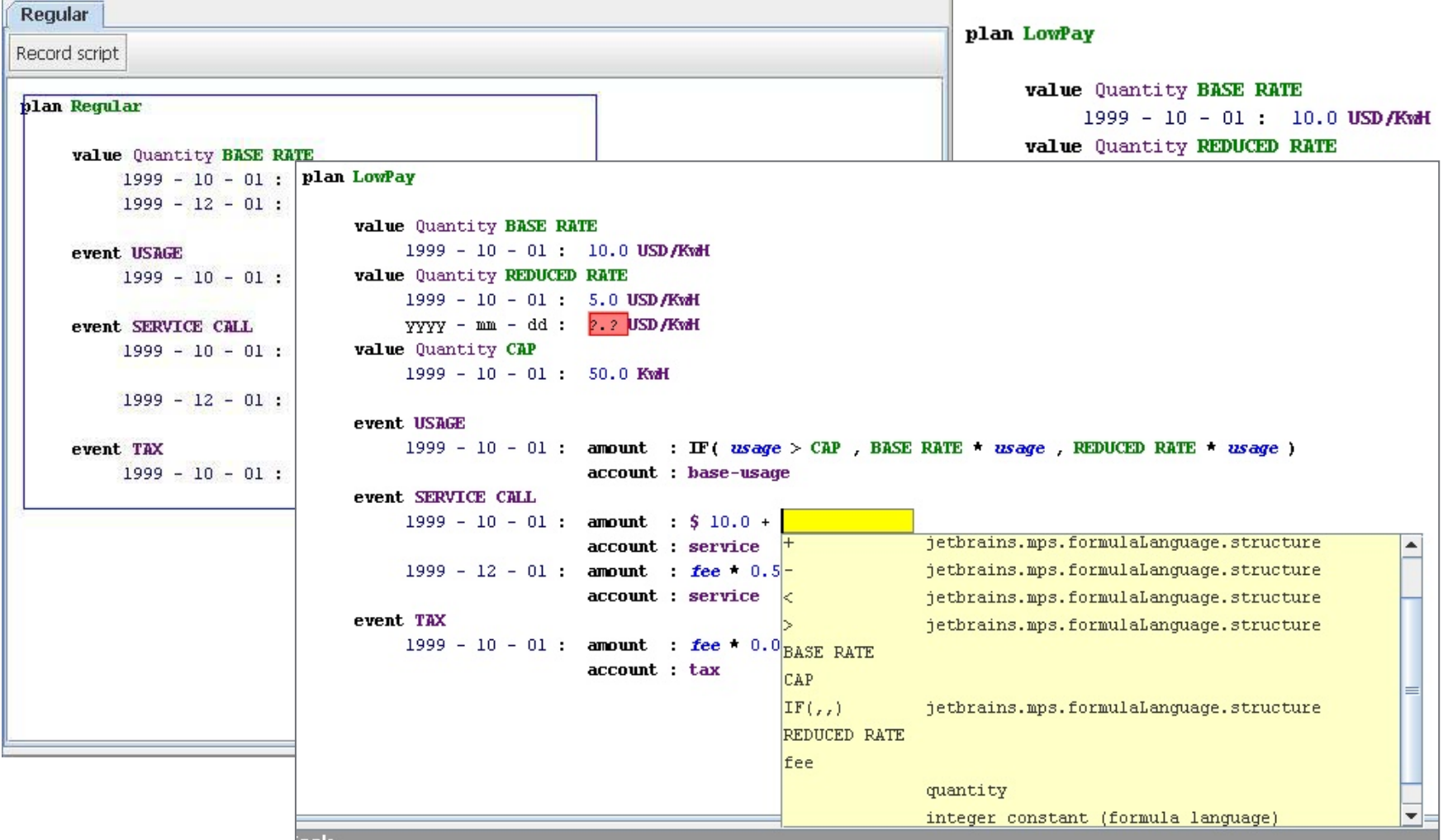

2007 JavaOneSM Conference | Session TS-1589 | 42 java.sun.com/javaone

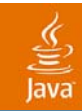

## **DSL Best Practices**

2007 JavaOne<sup>sM</sup> Conference | Session TS-1589 | 43

java.sun.com/javaone

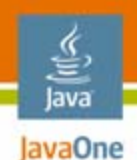

### **Start with the End**

- $\bullet$  When using a flexible base language, envision the perfect result
- •The Rake napkin

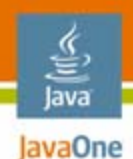

## **Test, Test, Test!**

- • Writing the DSL is the tricky part
	- •Using it should be easy
	- $\bullet$ Otherwise you've made some mistakes
- $\bullet$ Test all the small parts

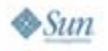

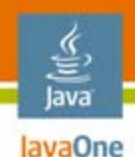

### **The Problem Domain**

- •Keep it as cohesive as possible
- •Don't try to write the entire universe in your DSL
- $\bullet$ Better off using a bunch of very specific DSLs
- $\bullet$ JetBrains and the way they are using MPS

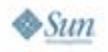

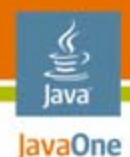

## **DSLs**

- • A huge competitive advantage
	- •All your code is abstracted at the problem domain
	- •Harder to write, easier to maintain
	- $\bullet$  Show your code to your business analysts for verification

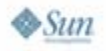

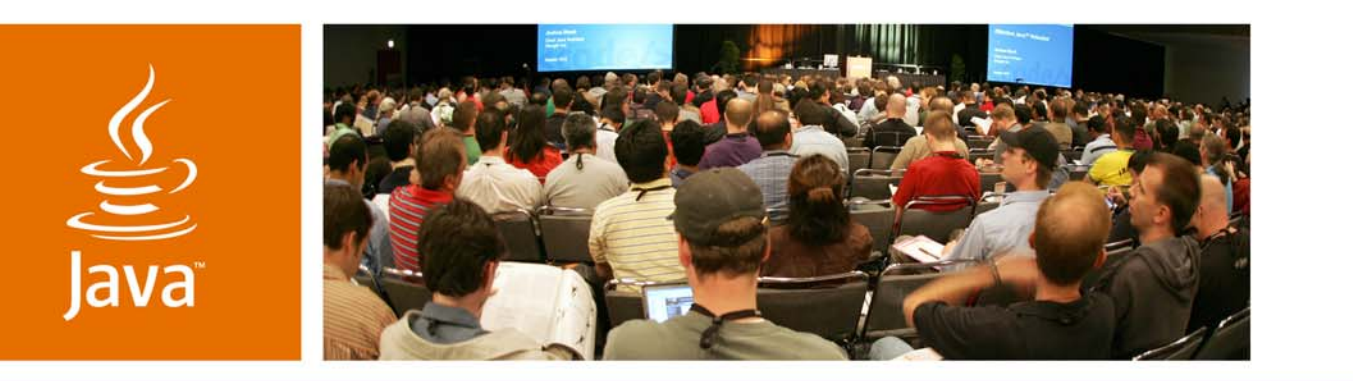

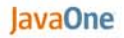

Sun

#### **Questions? Samples and slides at www.nealford.com**

Neal Fordwww.nealford.comnford@thoughtworks.com memeagora.blogspot.com

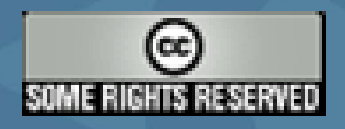

This work is licensed under a Creative Commons Attribution-ShareAlike 2.5 License: http://creativecommons.org/licenses/by-sa/2.5/

2007 JavaOne<sup>SM</sup> Conference | Session TS-1589

#### java.sun.com/javaone